# CC256x TI Bluetooth Stack HRPDemo App

Return to CC256x MSP430 TI's Bluetooth stack Basic Demo APPS (http://processors.wiki.ti.com/index.php/CC256x\_MSP430\_TI\_Bluetooth\_Stack#Demos)

 $Return\ to\ CC256x\ Tiva\ TI's\ Bluetooth\ stack\ Basic\ Demo\ APPS\ (http://processors.wiki.ti.com/index.php/CC256x\_Tiva\_TI\_Bluetooth\_Stack\#Demos)$ 

Return to CC256x MSP432 TI's Bluetooth stack Basic Demo APPS (http://www.ti.com/lit/ug/swru453a/swru453a.pdf)

Return to CC256x STM32F4 TI's Bluetooth stack Basic Demo APPS (http://www.ti.com/lit/ug/swru428/swru428.pdf)

### **Contents**

### **Demo Overview**

Running the Bluetooth Code

#### **Demo Application**

Server setup on the demo application

Initiating connection from the Client

Sending Heart Rate Information between Client and Server

Setting a local appearance on the Server and checking that appearance from the Client.

Setting the location of the heart rate sensor on the Server and reading it from the Client

# **Application Commands**

**GAP Commands** 

Help (DisplayHelp)

GetLocalAddress

SetDiscoverabilityMode

SetConnectabilityMode

SetPairabilityMode

ChangePairingParameters

AdvertiseLE

StartScanning

StopScanning

ConnectLE

DisconnectLE

PairLE

LEPassKeyResponse

 ${\sf LEQueryEncryption}$ 

SetPasskey

LEUserConfirmationResponse

EnableSCOnly

RegenerateP256LocalKeys

SCGenerateOOBLocalParams

DiscoverGAPS

GetLocalName

SetLocalName

GetRemoteName

SetLocalAppearence

GetLocalAppearence

GetRemoteAppearence

Heart Rate Profile Commands RegisterHRS

UnRegisterHRS

DiscoverHRS

ConfigureRemoteHRS

NotifyHeartRate

GetBodySensorLocation

SetBodySensorLocation

ResetEnergyExpended

# **Demo Overview**

Note: The same instructions can be used to run this demo on the Tiva, MSP432 or STM32F4 Platforms.

The Heart Rate profile (HRP) enables a Collector device to connect and interact with a Heart Rate sensor for use in healthcare applications. There are two roles defined in this profile. The first is the Sensor which measures the Heart Rate and the second is the collector which gets the Heart Rate and other settings from the sensor. Typically, the sensor would be present directly on the patient in a location such as the Heart or wrist measuring the temperature while the collector device is close by getting the Heart Rate from the sensor at regular intervals.

This application allows the user to use a console to use Bluetooth Low Energy (BLE) to establish connection between two BLE devices, notify the heart rate between the service and Client, get and change the location of the heart rate sensor.

It is recommended that the user visits the kit setup Getting Started Guide for MSP430 (http://processors.wiki.ti.com/index.php/CC256x\_MSP430\_TT's\_Bluetooth\_Stack\_Basic\_Demo\_APPS), Getting Started Guide for TIVA (http://processors.wiki.ti.com/index.php/TIVA\_TT's\_Bluetooth\_Stack\_Basic\_Demo\_APPS), Getting Started Guide for MSP432 (http://www.ti.com/lit/ug/swru428/swru428.pdf) pages before trying the application described on this page.

### Running the Bluetooth Code

Once the code is flashed, connect the board to a PC using a miniUSB or microUSB cable. Once connected, wait for the driver to install. It will show up as MSP-EXP430F5438 USB - Serial Port (COM x), Tiva Virtual COM Port (COM x), XDS110 Class Application/User UART (COM x) for MSP432, under Ports (COM & LPT) in the Device manager. Attach a Terminal program like PuTTY to the serial port x for the board. The serial parameters to use are 115200 Baud (9600 for MSP430), 8, n, 1. Once connected, reset the device using Reset S3 button (located next to the mini USB connector for the MSP430) and you should see the stack getting initialized on the terminal and the help screen will be displayed, which shows all of the commands.

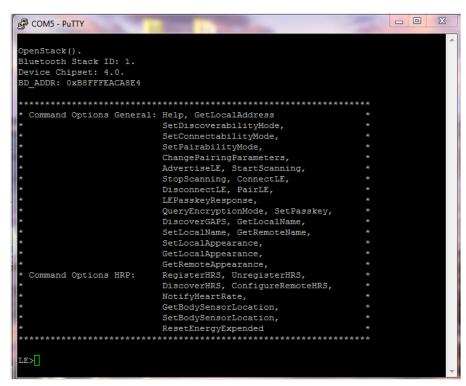

Now connect the second board via miniUSB or microUSB cable and follow the same steps performed before within the **Running the Bluetooth Code** section on the first board. The second device that is connected to the computer will be the **Client**.

# **Demo Application**

This section provides a description of how to use the demo application to connect two configured boards and communicate over Bluetooth. The Bluetooth Heart Rate Service (HRS) is a simple Client-Server connection process. We will setup one of the boards as a Server and the other board as a Client. We will then initiate a connection from the Client to the Server. Once connected, we can transmit data between the two devices over Bluetooth.

### Server setup on the demo application

- a) We will setup the first board as a Server. Note the Bluetooth address of the Server; we will later use this to initiate a connection from the Client.
- b) Two commands are all that is needed to setup the Server. The first is RegisterHRS, so issue the RegisterHRS 1 command.
- c) Now use the AdvertiseLE command by issuing the AdvertiseLE 1 command.

```
COM5 - PuTTY
 D ADDR: 0xB8FFFEACA8E4
  Command Options General: Help, GetLocalAddress
                               SetDiscoverabilityMode,
                                SetConnectabilityMode,
                               SetPairabilityMode,
                               ChangePairingParameters,
                               AdvertiseLE, StartScanning,
StopScanning, ConnectLE,
DisconnectLE, PairLE,
                               LEPasskeyResponse,
                               QueryEncryptionMode, SetPasskey,
DiscoverGAPS, GetLocalName,
                               SetLocalName, GetRemoteName,
                                SetLocalAppearance,
                                GetLocalAppearance,
                               GetRemoteAppearance,
                               RegisterHRS, UnregisterHRS, DiscoverHRS, ConfigureRemoteHRS,
  Command Options HRP:
                                NotifyHeartRate,
                                GetBodySensorLocation,
                                SetBodySensorLocation,
                               ResetEnergyExpended
LE>RegisterHRS 1 b)
 successfully registered HRP Service.
E>AdvertiseLE 1 C)
   GAP_LE_Advertising_Enable success.
```

### Initiating connection from the Client

PNote: Steps 1 and 2 are optional if you already know the Bluetooth address of the device that you want to connect to.

- 1) The Client LE device can try to find which LE devices are in the vicinity issuing the command: StartScanning.
- 2) Once you have found the device, you can stop scanning by issuing the command: StopScanning

```
LE>startscanning
Scan started successfully.

LE>etLE_Advertising_Report with size 24.

1 Responses.
Advertising Type: rtConnectableUndirected.
Address: 0xBCODASF8CB78.
RSSI: 0xFFDB.
Data Length: 7.
AD Type: 0x01.
AD Data: 0x02
AD Type: 0x03.
AD Length: 0x02.
AD Type: 0x03.
AD Length: 0x02.
AD Data: 0x10 exists ox10 exists ox10 e
```

- d) Retrieve the Bluetooth address of the first board that was configured as a Server.
- e) Issue a ConnectLE <BD\_ADDR of Server> command in the Client terminal.
- f) When a **Client** successfully connects to a **Server**, both the Client and Server will output **LE\_Connection\_Complete** and information about the current connection.

```
- 0 X
COM7 - PuTTY
                          GetBodySensorLocation,
                          SetBodySensorLocation,
 ResetEnergyExpended *
LE>ConnectLE B8FFFEACA8E4
 onnection Request successful.
LE>etLE Connection Complete with size 18. f)
            0x00.
  Status:
  Address Type: Public.
               0xB8FFFEACA8E4.
  BD ADDR:
tGATT_Connection_Device_Connection with size 12:
  Connection Type: LE.
Remote Device:
  Remote Device: 0xB8FFFEACA8E4.
Connection MTU: 23.
E>
Exchange MTU Response.
  Connection ID:
  Connection Type: LE.
  BD ADDR:
                  0xB8FFFEACA8E4.
```

# Sending Heart Rate Information between Client and Server

- g) Now we have a connection established and both devices are ready to send data to each other.
- h) Before heart rate information can be sent we must first initialize commands in the Client terminal.
- i) The two commands are **DiscoverHRS** and **ConfigureRemoteHRS**, so issue the command **DiscoverHRS 1**. A list of supported services should be displayed.
- j) Now issue the **ConfigureRemoteHRS 1** command. If the configuration succeeds information about the CCCD configuration will be displayed in the Client and Server terminals.

```
_ - X
LE>DiscoverHRS 1 i)
GDIS_Service_Discovery_Start success.
Service 0x0018 - 0x001F, UUID: 180D.
Service Discovery Operation Complete, Status 0x00.
HRP Service Discovery Summary
   Heart Rate Measurement:
                             Supported
  Heart Rate Measurement CC: Supported
  Body Sensor Location:
                              Supported
E>ConfigureRemoteHRS 1
Attempting to configure CCCDs...
E>
Vrite Response.
  Connection ID: 1.
Transaction ID: 6.
                    0xB8FFFEACA8E4.
  Bytes Written:
Write Heart Rate Measurement CC compete.
LE>
```

- k) To send information about the heart rate, use the **NotifyHeartRate** command in the Server terminal. The parameters for the NotifyHeartRate command are [HR (BPM)] [HR Format (0 = Byte, 1 = Word)] [Sensor Contact Status (0 = Not Supported, 1 = Supported/Not Detected, 2 = Supported/Detected] [Energy Expended (0 = Don't send, 1 = Send)] [RR Intervals (0 = None, X = Number of Intervals)]. Use the parameters **80 1 2 1 0** after the command.
- I) Information about the heart rate should now be sent to the Client and be displayed in the Client terminal.

```
Successfully registered HRP Service.

LE>AdvertiseLE 1
GAP_LE_Advertising_Enable success.

LE>etLE_Connection_Complete with size 18.
Status: 0x00.
Role: Slave.
Address Type: Public.
BD_ADDR: 0xB8FFFEAEFCC4.

LE>
etGATT_Connection_Device_Connection with size 12:
Connection ID: 1.
Connection Type: LE.
Remote Device: 0xB8FFFEAEFCC4.

Connection MIU: 23.

LE>
LE>etCHRS_Server_Client_Configuration_Update with size 14.
Instance ID: 1.
Connection Type: LE.
Remote Device: 0xB8FFFEAEFCC4.
Connection Type: LE.
Remote Device: 0xB8FFFEAEFCC4.
Config Type: ctHeartReateMeasurement.
Value: 0x0001.

LE>NotifyHeartRate 80 1 2 1 0 k)
HRS_Notify_Heart_Rate_Measurement success.

LE>[
```

```
A COM7 - PuTTY
   Heart Rate Control Point: Supported
LE>ConfigureRemoteHRS 1
CCCD Configuration Success.
Write Response.
Connection ID:
   Transaction ID: 6.
     onnection Type: LE.
   BD ADDR:
                        0xB8FFFEACA8E4.
   Bytes Written:
Write Heart Rate Measurement CC compete.
etGATT_Connection_Server_Notification with size 16:
   Connection ID: 1.
Connection Type: LE.
Remote Device: 0xB8FFFEACA8E4.
Attribute Handle: 0x001A.
Attribute Length: 5.
   Heart Rate Measurement Data:
       Flags:
Heart Rate:
                               0x0F
       Energy Expended:
       Sensor Contact:
                               Detected
```

# Setting a local appearance on the Server and checking that appearance from the Client.

- m) In the **Server** terminal set the type of device with the command **SetLocalAppearance** and the parameter [index]. There are over 20 types of devices in the index, to look at them type first enter only SetLocalAppearance.
- n) Now use the **DiscoverGAPS** command in the Client terminal.
- o) Lastly enter GetRemoteAppearance in the Client terminal to see what type of device the Server had been set to.

# Setting the location of the heart rate sensor on the Server and reading it from the Client

- p) In the **Server** terminal set the location of the heart rate sensor with the command **SetBodySensorLocation** [type]. Type = 0 Other, 1 Chest, 2 Wrist, 3 Finger, 4 Hand, 5 Ear Lobe, 6 Foot.
- q) To see the location of the heart rate sensor type GetBodySensorLocation in the Client terminal.

# **Application Commands**

TI's Bluetooth stack is implementation of the upper layers of the Bluetooth protocol stack. TI's Bluetooth stack provides a robust and flexible software development tool that implements the Bluetooth Protocols and Profiles above the Host Controller Interface (HCI). TI's Bluetooth stack's Application Programming Interface (API) provides access to the upper-layer protocols and profiles and can interface directly with the Bluetooth chips.

An overview of the application and other applications can be read at the Getting Started Guide (http://processors.wiki.ti.com/index.php/CC256x\_MSP430\_TI's\_Bluetooth\_Stack\_Basic\_Demo\_APPS) for MSP430, Getting Started Guide (http://processors.wiki.ti.com/index.php/TIVA\_TI's\_Bluetooth\_Stack\_Basic\_Demo\_APPS) for TIVA M4, Getting Started Guide (http://www.ti.com/lit/ug/swru453a/swru453a.pdf) for MSP432 and Getting Started Guide (http://www.ti.com/lit/ug/swru428/swru428.pdf) for STM32F4.

This page describes the various commands that a user of the application can use. Each command is a wrapper over a TI's Bluetooth stack API which gets invoked with the parameters selected by the user. This is a subset of the APIs available to the user. TI's Bluetooth stack API documentation (TI\_Bluetooth\_Stack\_Version-Number\Documentation or for STM32F4, TI\_Bluetooth\_Stack\_Version-Number\RTOS\_VERSION\Documentation) describes all of the API's in detail.

# **GAP Commands**

The Generic Access Profile defines standard procedures related to the discovery and connection of Bluetooth devices. It defines modes of operation that are generic to all devices and allows for procedures which use those modes to decide how a device can be interacted with by other Bluetooth devices. Discoverability, Connectability, Pairability, Bondable Modes, and Security Modes can all be changed using Generic Access Profile procedures. All of these modes affect the interaction two devices may have with one another. GAP also defines the procedures for how bond two Bluetooth devices.

# Help (DisplayHelp)

#### Description

The Help command is responsible for displaying the current Command Options for either Serial Port Client or Serial Port Server. The input parameter to this command is completely ignored, and only needs to be passed in because all Commands that can be entered at the Prompt pass in the parsed information. This command displays the current Command Options that are available and always returns zero.

#### Parameters

It is not necessary to include parameters when using this command. A parameter will have no effect on the outcome of the command.

#### **Possible Return Values**

This command always returns o

# GetLocalAddress

### Description

The GetLocalAddress command is responsible for querying the Bluetooth Device Address of the local Bluetooth Device. This function returns zero on a successful execution and a negative value on all errors. A Bluetooth Stack ID must exist before attempting to call this command.

### Parameters

It is not necessary to include parameters when using this command. A parameter will have no effect on the outcome of the Query.

### Possible Return Values

- (o) Successfully Query Local Address
- (-1) BTPS\_ERROR\_INVALID\_PARAMETER
- $\hbox{(-2) BTPS\_ERROR\_INVALID\_BLUETOOTH\_STACK\_ID}$
- (-4) FUNCTION\_ERROR
- $(-8)\ INVALID\_STACK\_ID\_ERROR$

### **API Call**

 $GAP\_Query\_Local\_BD\_ADDR(BluetoothStackID, \&BD\_ADDR);$ 

### **API Prototype**

 $int\ BTPSAPI\ GAP\_Query\_Local\_BD\_ADDR (unsigned\ int\ BluetoothStackID, BD\_ADDR\_t\ *BD\_ADDR);$ 

### Description of API

This function is responsible for querying (and reporting) the device address of the local Bluetooth device. The second parameter is a pointer to a buffer that is to receive the device address of the local Bluetooth device. If this function is successful, the buffer that the BD\_ADDR parameter points to will be filled with the device address read from the local Bluetooth device. If this function returns a negative value, then the device address of the local Bluetooth device was NOT able to be queried (error condition).

# SetDiscoverabilityMode

# Description

The SetDiscoverabilityMode command is responsible for setting the Discoverability Mode of the local device. This command returns zero on successful execution and a negative value on all errors. The Discoverability Mode in LE is only applicable when advertising, if a device is not advertising it is not discoverable. The value set by this command will be used as a parameter in the command AdvertiseLE.

### **Parameters**

This command requires only one parameter which is an integer value that represents a Discoverability Mode. This value must be specified as o (for Non-Discoverable Mode), 1 (for Limited Discoverable Mode), or 2 (for General Discoverable Mode).

### **Command Call Examples**

"SetDiscoverabilityMode o" Attempts to change the Discoverability Mode of the Local Device to Non-Discoverabile. "SetDiscoverabilityMode 1" Attempts to change the Discoverability Mode of the Local Device to Limited Discoverable. "SetDiscoverabilityMode 2" Attempts to change the Discoverability Mode of the Local Device to General Discoverable.

### **Possible Return Values**

- (o) Successfully Set Discoverability Mode Parameter
- (-6) INVALID\_PARAMETERS\_ERROR
- (-8) INVALID\_STACK\_ID\_ERROR

# SetConnectabilityMode

#### Description

The SetConnectabilityMode command is responsible for setting the Connectability Mode of the local device. This command returns zero on successful execution and a negative value on all errors. The Connectability Mode in LE is only applicable when advertising, if a device is not advertising it is not connectable. The value set by this command will be used as a parameter in the command AdvertiseLE.

### **Parameters**

This command requires only one parameter which is an integer value that represents a Connectability Mode. This value must be specified as o (for Non-Connectable) or 1 (for Connectable).

### **Command Call Examples**

"SetConnectabilityMode o" Attempts to set the Local Device's Connectability Mode to Non-Connectable. "SetConnectabilityMode 1" Attempts to set the Local Device's Connectability Mode to Connectable.

### **Possible Return Values**

- (o) Successfully Set Connectability Mode Parameter
- (-6) INVALID\_PARAMETERS\_ERROR
- (-8) INVALID\_STACK\_ID\_ERROR

### **SetPairabilityMode**

### Description

The SetPairabilityMode command is responsible for setting the Pairability Mode of the local device. This command returns zero on successful execution and a negative value on all errors.

### Parameters

This command requires only one parameter which is an integer value that represents a Pairability Mode. This value must be specified as o (for Non-Pairable), 1 (for Pairable) or 2(for Pairable with Secure Simple Pairing).

# **Command Call Examples**

"SetPairabilityMode o" Attempts to set the Local Device's Pairability Mode to Non-Pairable. "SetPairabilityMode 1" Attempts to set the Local Device's Pairability Mode to Pairable.

### **Possible Return Values**

- (o) Successfully Set Pairability Mode
- (-4) FUNCTION\_ERROR
- (-6) INVALID\_PARAMETERS\_ERROR
- (-8) INVALID\_STACK\_ID\_ERROR

# API Call

 $GAP\_LE\_Set\_Pairability\_Mode(BluetoothStackID, PairabilityMode);$ 

# API Prototype

 $int\ BTPSAPI\ GAP\_LE\_Set\_Pairability\_Mode (unsigned\ int\ BluetoothStackID,\ GAP\_LE\_Pairability\_Mode\_t\ PairableMode);$ 

## Description of API

This function is provided to allow the local host the ability to change the pairability mode used by the local host. This function will return zero if successful or a negative return error code if there was an error condition.

### ChangePairingParameters

### Description

The ChangePairingParameters command is responsible for changing the LE Pairing Parameters that are exchanged during the Pairing procedure. This command returns zero on successful execution and a negative value on all errors.

#### **Parameters**

This command requires five parameters which are the I/O Capability, the Bonding Type, the MITM Requirement, the SC Enable and the P256 debug mode.

The first parameter must be specified as 0 (for Display Only), 1 (for Display Yes/No), 2 (for Keyboard Only), 3 (for No Input/Output) or 4 (for Keyboard/Display).

The second parameter must be specified as 0 (for No Bonding) or 1 (for Bonding), when at least one of the devices is set to No Bonding, the LTK won't be stored.

The third parameter must be specified as o (for No MITM) or 1 (for MITM required).

The fourth parameter must be specified as 0 (for SC disabled) or 1 (for SC enabled), when using SC disable, legacy pairing procedure will take place.

The fifth parameter must be specified as o (for Debug Mode disabled) or 1 (for P256 debug mode enabled), Only when using SC pairing, P256 debug mode is relevant and when it is set, the values of the P256 private and public keys will be pre-defined according to the Bluetooth specification instead of random.

#### **Command Call Examples**

"ChangeSimplePairingParameters 3 o o o o o" Attempts to set the I/O Capability to No Input/Output, Bonding Type set to No Bonding, turns off MITM Protection, Disable secure connections and disable debug mode.

"ChangeSimplePairingParameters 2 o 1 1 o " Attempts to set the I/O Capability to Keyboard Only, Bonding Type set to No Bonding, activates MITM Protection, Enabling secure connections and disable debug mode.

"ChangeSimplePairingParameters 1 1 1 1 1" Attempts to set the I/O Capability to Display Yes/No, Bonding Type set to Bonding, activates MITM Protection, Enabling secure connections and enabling debug mode.

### **Possible Return Values**

- (o) Successfully Set Pairability Mode
- (-6) INVALID\_PARAMETERS\_ERROR
- (-8) INVALID\_STACK\_ID\_ERROR

### **AdvertiseLE**

### Description

The AdvertiseLE command is responsible for enabling LE Advertisements. This command returns zero on successful execution and a negative value on all errors.

### Parameters

The only parameter necessary decides whether Advertising Reports are sent or are disabled. To Disable, use 0 as the first parameter, to enable, use 1 instead.

### **Command Call Examples**

"AdvertiseLE 1" Attempts to enable Low Energy Advertising on the local Bluetooth device. "AdvertiseLE 0" Attempts to disable Low Energy Advertising on the local Bluetooth device.

### **Possible Return Values**

- (o) Successfully Set Pairability Mode
- (-1) BTPS\_ERROR\_INVALID\_PARAMETER
- $\hbox{(-2) BTPS\_ERROR\_INVALID\_BLUETOOTH\_STACK\_ID}$
- (-4) FUNCTION\_ERROR
- (-6) INVALID\_PARAMETERS\_ERROR
- (-8) INVALID\_STACK\_ID\_ERROR
- (-56) BTPS\_ERROR\_GAP\_NOT\_INITIALIZED
- (-57) BTPS ERROR DEVICE HCI ERROR
- $(\hbox{-}104) \hbox{ BTPS\_ERROR\_LOCAL\_CONTROLLER\_DOES\_NOT\_SUPPORT\_LE}$

### API Calls

Depending on the First Parameter Value

GAP\_LE\_Advertising\_Disable(BluetoothStackID);

 $GAP\_LE\_Set\_Advertising\_Data(BluetoothStackID, (Advertisement\_Data\_Buffer\_AdvertisingData.Advertising\_Data[o] + 1), \& (Advertisement\_Data\_Buffer\_AdvertisingData.); \\ GAP\_LE\_Set\_Scan\_Response\_Data(BluetoothStackID, (Advertisement\_Data\_Buffer\_ScanResponseData.Scan\_Response\_Data[o] + 1), \\ \& (Advertisement\_Data\_Buffer\_ScanResponseData.Scan\_Response\_Data[o] + 1), \\ \& (Advertisement\_Data\_Buffer\_ScanResponseData.Scan\_ResponseData.Scan\_ResponseDa$ 

 $(Advertisement\_Data\_Buffer.ScanResponseData));$ 

 $GAP\_LE\_Advertising\_Enable (BluetoothStackID, TRUE, \&AdvertisingParameters, \&ConnectabilityParameters, GAP\_LE\_Event\_Callback, o); \\$ 

### API Prototypes

 $int\ BTPSAPI\ GAP\_LE\_Advertising\_Disable (unsigned\ int\ BluetoothStackID);$ 

 $int\ BTPSAPI\ GAP\_LE\_Set\_Advertising\_Data(unsigned\ int\ BluetoothStackID,\ unsigned\ int\ Length,\ Advertising\_Data\_t\ *Advertising\_Data];$ 

 $int\ BTPSAPI\ GAP\_LE\_Set\_Scan\_Response\_Data (unsigned\ int\ BluetoothStackID,\ unsigned\ int\ Length,\ Scan\_Response\_Data\_t\ *Scan\_Response\_Data);$ 

 $int\ BTPSAPI\ GAP\_LE\_Set\_Advertising\_Data(unsigned\ int\ BluetoothStackID,\ unsigned\ int\ Length,\ Advertising\_Data\_t\ *Advertising\_Data];$ 

 $int\ BTPSAPI\ GAP\_LE\_Set\_Advertising\_Data(unsigned\ int\ BluetoothStackID,\ unsigned\ int\ Length,\ Advertising\_Data\_t\ *Advertising\_Data);$ 

# Description of API

The GAP\_LE\_Advertising\_Disable function is provided to allow the local host the ability to cancel (stop) an on-going advertising procedure. This function will return zero if successful or a negative return error code if there was an error condition. The GAP\_LE\_Set\_Advertising\_Data is provided to allow the local host the ability to set the advertising data that is used

&

during the advertising procedure (started via the GAP\_LE\_Advertising\_Enable function). This function will return zero if successful or a negative return error code if there was an error condition. The GAP\_LE\_Set\_Scan\_Response\_Data function is provided to allow the local host the ability to set the advertising data that is used during the advertising procedure (started via the GAP\_LE\_Advertising\_Enable function). This function will return zero if successful or a negative return error code if there was an error condition. The GAP\_LE\_Set\_Advertising\_Data function is provided to allow the local host the ability to set the advertising data that is used during the advertising procedure (started via the GAP\_LE\_Advertising\_Enable function). This function will return zero if successful or a negative return error code if there was an error condition.

# **StartScanning**

### Description

The StartScanning command is responsible for starting an LE scan procedure. This command returns zero on successful execution and a negative value on all errors. This command calls the StartScan(unsigned int BluetoothStackID) function which performs the scan.

#### **Parameters**

It is not necessary to include parameters when using this command. A parameter will have no effect on the outcome of the Scan.

#### **Possible Return Values**

- (o) Successfully started the LE Scan Procedure
- (-1) Bluetooth Stack ID is Invalid during the StartScan() call
- (-1) BTPS\_ERROR\_INVALID\_PARAMETER
- (-2) BTPS\_ERROR\_INVALID\_BLUETOOTH\_STACK\_ID
- (-4) FUNCTION\_ERROR
- (-8) INVALID\_STACK\_ID\_ERROR
- $(\hbox{-}56) \hbox{ BTPS\_ERROR\_GAP\_NOT\_INITIALIZED}$
- (-57) BTPS\_ERROR\_DEVICE\_HCI\_ERROR
- (-66) BTPS\_ERROR\_INSUFFICIENT\_RESOURCES
- (-104) BTPS\_ERROR\_LOCAL\_CONTROLLER\_DOES\_NOT\_SUPPORT\_LE
- (-105) BTPS\_ERROR\_SCAN\_ACTIVE

### **API Call**

GAP\_LE\_Perform\_Scan(BluetoothStackID, stActive, 10, 10, latPublic, fpNoFilter, TRUE, GAP\_LE\_Event\_Callback, 0);

#### API Prototype

int BTPSAPI GAP\_LE\_Perform\_Scan(unsigned int BluetoothStackID, GAP\_LE\_Scan\_Type\_t ScanType, unsigned int ScanInterval, unsigned int ScanWindow, GAP\_LE\_Address\_Type\_t LocalAddressType, GAP\_LE\_Filter\_Policy\_t FilterPolicy, Boolean\_t FilterDuplicates, GAP\_LE\_Event\_Callback\_t GAP\_LE\_Event\_Callback, unsigned long CallbackParameter);

### Description of API

The GAP\_LE\_Perform\_Scan function is provided to allow the local host the ability to begin an LE scanning procedure. This procedure is similar in concept to the inquiry procedure in Bluetooth BR/EDR in that it can be used to discover devices that have been instructed to advertise. This function will return zero if successful, or a negative return error code if there was an error condition.

# **StopScanning**

### Description

The StopScanning command is responsible for stopping an LE scan procedure. This command returns zero if successful and a negative value if an error occurred. This command calls the StopScan(unsigned int BluetoothStackID) function which performs the scan.

### Parameters

It is not necessary to include parameters when using this command. A parameter will have no effect on the outcome of disabling Scanning.

### Possible Return Values

- (o) Successfully stopped the LE Scan Procedure
- (-1) Bluetooth Stack ID is Invalid during the StopScan() call
- $\hbox{(-1) BTPS\_ERROR\_INVALID\_PARAMETER}$
- $\hbox{(-2) BTPS\_ERROR\_INVALID\_BLUETOOTH\_STACK\_ID}$
- (-4) FUNCTION\_ERROR
- (-8) INVALID\_STACK\_ID\_ERROR
- (-56) BTPS\_ERROR\_GAP\_NOT\_INITIALIZED
- (-57) BTPS\_ERROR\_DEVICE\_HCI\_ERROR
- $\hbox{(-104) BTPS\_ERROR\_LOCAL\_CONTROLLER\_DOES\_NOT\_SUPPORT\_LE}$

### API Call

 $GAP\_LE\_Cancel\_Scan(Blue to oth Stack ID);$ 

# **API Prototype**

int BTPSAPI GAP\_LE\_Cancel\_Scan(unsigned int BluetoothStackID);

### Description of API

The GAP\_LE\_Cancel\_Scan function is provided to allow the local host the ability to cancel (stop) an on-going scan procedure. This function will return zero if successful or a negative return error code if there was an error condition.

### ConnectLE

### Description

The ConnectLE command is responsible for connecting to an LE device. This command returns zero on successful execution and a negative value on all errors. This command calls the ConnectLEDevice(unsigned int BluetoothStackID, BD\_ADDR\_t BD\_ADDR, Boolean\_t UseWhiteList) function using ConnectLEDevice(BluetoothStackID, BD\_ADDR, FALSE).

#### Parameters

The only parameter required is the Bluetooth Address of the remote device. This can easily be found using the StartScanning command if the advertising device is in proximity during the scan.

#### **Command Call Examples**

"ConnectLE 001bdc05b617" Attempts to send a connection request to the Bluetooth Device with the BD\_ADDR of 001bdc05b617. "ConnectLE 000275e126FF" Attempts to send a connection request to the Bluetooth Device with the BD\_ADDR of 000275e126FF.

### **Possible Return Values**

- (o) Successfully Set Pairability Mode
- (-1) BTPS\_ERROR\_INVALID\_PARAMETER
- (-2) BTPS\_ERROR\_INVALID\_BLUETOOTH\_STACK\_ID
- (-4) FUNCTION\_ERROR
- (-6) INVALID\_PARAMETERS\_ERROR
- (-8) INVALID\_STACK\_ID\_ERROR
- (-56) BTPS\_ERROR\_GAP\_NOT\_INITIALIZED
- (-57) BTPS\_ERROR\_DEVICE\_HCI\_ERROR
- $(\hbox{-}66) \hbox{ BTPS\_ERROR\_INSUFFICIENT\_RESOURCES}$
- $\hbox{(-104) BTPS\_ERROR\_LOCAL\_CONTROLLER\_DOES\_NOT\_SUPPORT\_LE}$
- (-111) BTPS\_ERROR\_CREATE\_CONNECTION\_OUTSTANDING
- (-116) BTPS\_ERROR\_RANDOM\_ADDRESS\_IN\_USE
- $GAP\_LE\_ERROR\_WHITE\_LIST\_IN\_USE$

### **API Calls**

 $GAP\_LE\_Create\_Connection(BluetoothStackID, 100, 100, Result?fpNoFilter:fpWhiteList, latPublic, Result?\&BD\_ADDR:NULL, latPublic, &ConnectionParameters, GAP\_LE\_Event\_Callback, 0);$ 

(these two APIs can generally be ignored unless the WhiteList is enabled in the call to ConnectLEDevice)

 $GAP\_LE\_Remove\_Device\_From\_White\_List(BluetoothStackID, 1, \&WhiteListEntry, \&WhiteListChanged);$ 

 $GAP\_LE\_Add\_Device\_To\_White\_List(BluetoothStackID, 1, \&WhiteListEntry, \&WhiteListChanged);$ 

### API Prototypes

int BTPSAPI GAP\_LE\_Create\_Connection(unsigned int BluetoothStackID, unsigned int ScanInterval, unsigned int ScanWindow, GAP\_LE\_Filter\_Policy\_t InitatorFilterPolicy, GAP\_LE\_Address\_Type\_t RemoteAddressType, BD\_ADDR\_t \*RemoteDevice, GAP\_LE\_Address\_Type\_t LocalAddressType, GAP\_LE\_Connection\_Parameters\_t \*ConnectionParameters, GAP\_LE\_Event\_Callback\_t GAP\_LE\_Event\_Callback, unsigned long CallbackParameter);

 $int\ BTPSAPI\ GAP\_LE\_Remove\_Device\_From\_White\_List(\ unsigned\ int\ BluetoothStackID,\ unsigned\ int\ DeviceCount,\ GAP\_LE\_White\_List\_Entry\_t\ *WhiteListEntries,\ unsigned\ int\ *RemovedDeviceCount):$ 

int BTPSAPI GAP\_LE\_Add\_Device\_To\_White\_List(unsigned int BluetoothStackID, unsigned int DeviceCount, GAP\_LE\_White\_List\_Entry\_t \*WhiteListEntries, unsigned int \*AddedDeviceCount\*);

### Description of API

The GAP\_LE\_Create\_Connection function is provided to allow the local host the ability to create a connection to a remote device using the Bluetooth LE radio. The connection process is asynchronous in nature and the caller will be notified via the GAP LE event callback function (specified in this function) when the connection completes. This function will return zero if successful, or a negative return error code if there was an error condition. The GAP\_LE\_Remove\_Device\_From\_White\_List function is provided to allow the local host the ability to remove one (or more) devices from the white list maintained by the local device. This function will attempt to delete as many devices as possible (from the specified list) and will return the number of devices deleted. The GAP\_LE\_Read\_White\_List\_Size function can be used to determine how many devices the local device supports in the white list (simultaneously). This function will return zero if successful, or a negative return error code if there was an error condition. The GAP\_LE\_Add\_Device\_To\_White\_List function is provided to allow the local host the ability to add one (or more) devices to the white list maintained by the local device. This function will attempt to add as many devices as possible (from the specified list) and will return the number of devices added. The GAP\_LE\_Read\_White\_List\_Size function can be used to determine how many devices the local device supports in the white list (simultaneously). This function will return zero if successful, or a negative return error code if there was an error condition.

# **DisconnectLE**

### Description

The DisconnectLE command is responsible for disconnecting from an LE device. This command returns zero on successful execution and a negative value on all errors. This command requires that a valid Bluetooth Stack ID exists before running.

#### **Parameters**

This command required one parameter which is the Bluetooth Address of the (currently connected) remote device that is to be disconnected.

#### Possible Return Values

(o) Successfully disconnected remote device

(-4) FUNCTION ERROR

(-8) INVALID\_STACK\_ID\_ERROR

### API Call

GAP\_LE\_Disconnect(BluetoothStackID, BD\_ADDR);

### **API Prototype**

int BTPSAPI GAP\_LE\_Disconnect(unsigned int BluetoothStackID, BD\_ADDR\_t BD\_ADDR);

### **API Description**

The GAP\_LE\_Disconnect function provides the ability to disconnect from a remote device. This function will return zero if successful, or a negative return error code if there was an error condition.

# **PairLE**

#### Description

The PairLE command is provided to allow a mechanism of Pairing (or requesting security if a slave) to the connected device. This command calls the SendPairingRequest(BD\_ADDR\_t BD\_ADDR, Boolean\_t ConnectionMaster) function using SendPairingRequest(ConnectionBD\_ADDR, LocalDeviceIsMaster). This command returns zero on successful execution and a negative value on all errors.

### **Parameters**

It is not necessary to include parameters when using this command. A parameter will have no effect on the outcome of Pairing.

#### Possible Return Values

- (o) Successfully Set Pairability Mode
- (-1) BTPS\_ERROR\_INVALID\_PARAMETER
- (-2) BTPS\_ERROR\_INVALID\_BLUETOOTH\_STACK\_ID
- (-4) FUNCTION ERROR
- $\hbox{(-6) INVALID\_PARAMETERS\_ERROR}$
- $\hbox{(-56) BTPS\_ERROR\_GAP\_NOT\_INITIALIZED}$
- (-66) BTPS\_ERROR\_INSUFFICIENT\_RESOURCES
- (-104) BTPS\_ERROR\_LOCAL\_CONTROLLER\_DOES\_NOT\_SUPPORT\_LE
- (-107) BTPS\_ERROR\_INVALID\_DEVICE\_ROLE\_MODE

### API Calls

GAP\_LE\_Pair\_Remote\_Device(BluetoothStackID, BD\_ADDR, &Capabilities, GAP\_LE\_Event\_Callback, o);

GAP\_LE\_Request\_Security(BluetoothStackID, BD\_ADDR, Capabilities.Bonding\_Type, Capabilities.MITM, GAP\_LE\_Event\_Callback, 0);

## API Prototypes

 $int\ BTPSAPI\ GAP\_LE\_Pair\_Remote\_Device (unsigned\ int\ BluetoothStackID,\ BD\_ADDR\_t\ BD\_ADDR,\ GAP\_LE\_Pairing\_Capabilities\_t\ *Capabilities\_t\ *Capabilities$ 

 $int \quad BTPSAPI \quad GAP\_LE\_Request\_Security (unsigned \quad int \quad BluetoothStackID, \quad BD\_ADDR\_t \quad BD\_ADDR, \quad GAP\_LE\_Bonding\_Type\_t \quad Bonding\_Type\_, \quad Boolean\_t \quad MITM, \\ GAP\_LE\_Event\_Callback\_t \, GAP\_LE\_Event\_Callback, \, unsigned \, long \, CallbackParameter); \\$ 

# Description of API

The GAP\_LE\_Pair\_Remote\_Device function is provided to allow a means to pair with a remote, connected, device. This function accepts the device address of the currently connected device to pair with, followed by the pairing capabilities of the local device. This function also accepts as input the GAP LE event callback information to use during the pairing process. This function returns zero if successful or a negative error code if there was an error. This function can only be issued by the master of the connection (the initiator of the connection). The reason is that a slave can only request a security procedure, it cannot initiate a security procedure. The GAP\_LE\_Request\_Security function is provided to allow a means for a slave device to request that the master (of the connection) perform a pairing operation or re-establishing prior security. This function can only be called by a slave device. The reason for this is that the slave can only request for security to be initiated, it cannot initiate the security process itself. This function returns zero if successful or a negative error code if there was an error.

# **LEPassKeyResponse**

### Description

The LEPassKeyResponse command is responsible for issuing a GAP Authentication Response with a Pass Key value specified via the input parameter. This command returns zero on successful execution and a negative value on all errors.

### Parameters

The PassKeyResponse command requires one parameter which is the Pass Key used for authenticating the connection. This is a string value which can be up to 6 digits long (with a value between 0 and 999999).

### **Command Call Examples**

"PassKeyResponse 1234" Attempts to set the Pass Key to "1234." "PassKeyResponse 999999" Attempts to set the Pass Key to "999999." This value represents the longest Pass Key value of 6 digits.

#### Possible Return Values

- (o) Successful Pass Key Response
- (-1) BTPS\_ERROR\_INVALID\_PARAMETER
- (-2) BTPS\_ERROR\_INVALID\_BLUETOOTH\_STACK\_ID
- (-4) FUNCTION\_ERROR
- (-6) INVALID\_PARAMETERS\_ERROR
- (-8) INVALID STACK ID ERROR
- (-56) BTPS\_ERROR\_GAP\_NOT\_INITIALIZED
- (-57) BTPS ERROR DEVICE HCI ERROR
- (-66) BTPS\_ERROR\_INSUFFICIENT\_RESOURCES
- (-104) BTPS\_ERROR\_LOCAL\_CONTROLLER\_DOES\_NOT\_SUPPORT\_LE
- (-107) BTPS\_ERROR\_INVALID\_DEVICE\_ROLE\_MODE
- (-118) BTPS\_ERROR\_PAIRING\_NOT\_ACTIVE

#### **API Call**

 $GAP\_LE\_Authentication\_Response (Bluetooth StackID, Current Remote BD\_ADDR, \& GAP\_LE\_Authentication\_Response\_Information);$ 

### **API Prototype**

 $int \quad BTPSAPI \quad GAP\_LE\_Authentication\_Response (unsigned \quad int \quad BluetoothStackID, \quad BD\_ADDR\_t \quad BD\_ADDR, \quad GAP\_LE\_Authentication\_Response\_Information\_t \\ *GAP\_LE\_Authentication\_Information);$ 

### Description of API

This function is provided to allow a mechanism for the local device to respond to GAP LE authentication events. This function is used to specify the authentication information for the specified Bluetooth device. This function accepts as input, the Bluetooth protocol stack ID of the Bluetooth device that has requested the authentication action, and the authentication response information (specified by the caller).

### **LEQueryEncryption**

### Description

The LEQueryEncryption command is responsible for quering the Encryption Mode for an LE Connection. This command returns zero on successful execution and a negative value on all errors

### Parameters

It is not necessary to include parameters when using this command. A parameter will have no effect on the outcome of the Query.

### Possible Return Values

- (o) Successfully Queried Encryption Mode
- (-1) BTPS\_ERROR\_INVALID\_PARAMETER
- $\hbox{(-2) BTPS\_ERROR\_INVALID\_BLUETOOTH\_STACK\_ID}$
- (-4) FUNCTION\_ERROR
- (-8) INVALID\_STACK\_ID\_ERROR
- (-56) BTPS\_ERROR\_GAP\_NOT\_INITIALIZED
- (-104) BTPS\_ERROR\_LOCAL\_CONTROLLER\_DOES\_NOT\_SUPPORT\_LE

# API Call

 $GAP\_LE\_Query\_Encryption\_Mode (Blue to oth Stack ID, Connection BD\_ADDR, \& GAP\_Encryption\_Mode);$ 

### **API Prototype**

 $int\ BTPSAPI\ GAP\_LE\_Query\_Encryption\_Mode (unsigned\ int\ BluetoothStackID,\ BD\_ADDR\_t\ BD\_ADDR,\ GAP\_Encryption\_Mode\_t\ *GAP\_Encryption\_Mode);$ 

# Description of API

This function is provided to allow a means to query the current encryption mode for the LE connection that is specified.

# SetPasskey

# Description

The SetPasskey command is responsible for querying the Encryption Mode for an LE Connection. This command returns zero on successful execution and a negative value on all errors. Note: SetPasskey Command works only when you are pairing.

### Parameter:

The SetPasskey command requires one parameter which is the Pass Key used for authenticating the connection. This is a string value which can be up to 6 digits long (with a value between 0 and 999999).

### **Command Call Examples**

- "SetPasskey o" Attempts to remove the Passkey.
- "SetPasskey 1 987654" Attempts to set the Passkey to 987654.
- "SetPasskey 1" Attempts to set the Passkey to the default Fixed Passkey value.

### Possible Return Values

- (o) Successful Pass Key Response
- (-4) FUNCTION\_ERROR
- (-6) INVALID\_PARAMETERS\_ERROR
- (-8) INVALID STACK ID ERROR
- (-2) BTPS ERROR INVALID BLUETOOTH STACK ID
- (-1) BTPS ERROR INVALID PARAMETER
- (-56) BTPS\_ERROR\_GAP\_NOT\_INITIALIZED
- (-104) BTPS\_ERROR\_LOCAL\_CONTROLLER\_DOES\_NOT\_SUPPORT\_LE

### API Calls

(Depending on the First Parameter one of these will be chosen)

GAP\_LE\_Set\_Fixed\_Passkey(BluetoothStackID, &Passkey);

 $GAP\_LE\_Set\_Fixed\_Passkey(BluetoothStackID, NULL);$ 

### **API Prototype**

int BTPSAPI GAP\_LE\_Set\_Fixed\_Passkey(unsigned int BluetoothStackID, DWord\_t \*Fixed\_Display\_Passkey);

#### Description of API

This function is provided to allow a means for a fixed passkey to be used whenever the local Bluetooth device is chosen to display a passkey during a pairing operation. This fixed passkey is only used when the local Bluetooth device is chosen to display the passkey, based on the remote I/O Capabilities and the local I/O capabilities.

# **LEUserConfirmationResponse**

### Description

The LEUserConfirmationResponse command is responsible for issuing a GAP LE Authentication Response with a User Confirmation value specified via the input parameter. This function returns zero on successful execution and a negative value on all errors.

### Parameters

This command requires one parameter which indicates if confirmation is accepted or not. o = decline, t = accept.

# **Command Call Examples**

- "LEUserConfirmationResponse o" Attempts to Response with a decline value.
- "LEUserConfirmationResponse 1" Attempts to Response with a accept value.

# Possible Return Values

- (o) Success.
- (-4) FUNCTION\_ERROR.
- (-6) INVALID\_PARAMETERS\_ERROR.
- (-1) BTPS\_ERROR\_INVALID\_PARAMETER.
- (-2) BTPS\_ERROR\_INVALID\_BLUETOOTH\_STACK\_ID.
- (-56) BTPS\_ERROR\_GAP\_NOT\_INITIALIZED.
- (-57) BTPS\_ERROR\_DEVICE\_HCI\_ERROR.
- (-66) BTPS\_ERROR\_INSUFFICIENT\_RESOURCES.
- (-98) BTPS\_ERROR\_DEVICE\_NOT\_CONNECTED.
- $\hbox{(-103) BTPS\_ERROR\_FEATURE\_NOT\_AVAILABLE}.$
- (-104) BTPS\_ERROR\_LOCAL\_CONTROLLER\_DOES\_NOT\_SUPPORT\_LE.
- $\hbox{(-107) BTPS\_ERROR\_INVALID\_DEVICE\_ROLE\_MODE}.$
- (-118) BTPS\_ERROR\_PAIRING\_NOT\_ACTIVE.
- (-119) BTPS\_ERROR\_INVALID\_STATE.
- $\hbox{(-120) BTPS\_ERROR\_FEATURE\_NOT\_CURRENTLY\_ACTIVE.}\\$
- (-122) BTPS\_ERROR\_NUMERIC\_COMPARISON\_FAILED.

## **API Call**

GAP\_LE\_Authentication\_Response(BluetoothStackID, CurrentLERemoteBD\_ADDR, &GAP\_LE\_Authentication\_Response\_Information)

### **API Prototype**

int BTPSAPI GAP\_LE\_Authentication\_Response(unsigned int BluetoothStackID, BD\_ADDR\_t BD\_ADDR, GAP\_LE\_Authentication\_Response\_Information\_t
\*GAP\_LE\_Authentication\_Information)

#### Description of API

The following function is provided to allow a mechanism for the local device to respond to GAP LE authentication events. This function is used to set the authentication information for the specified Bluetooth device. This function accepts as input, the Bluetooth protocol stack ID followed by the remote Bluetooth device address that is currently executing a pairing/authentication process, followed by the authentication response information. This function returns zero if successful, or a negative return error code if there was an error.

### **EnableSCOnly**

### Description

The EnableSCOnly command enables LE Secure Connections (SC) only mode. In case this mode is enabled, pairing request from peers that support legacy pairing only will be rejected. Please note that in case this mode is enabled, the SC flag in the LE\_Parameters must be set to TRUE. This function returns zero on successful execution and a negative value on all errors.

### **Parameters**

This command requires one parameter which indicates if Secure connections only mode is set or not. 0 = SC Only mode is off, 1 = SC Only mode is on.

### **Command Call Examples**

"EnableSCOnly o" Disable Secure connections only mode.

"EnableSCOnly 1" Enable Secure connections only mode.

### **Possible Return Values**

- (o) Success.
- (-4) FUNCTION\_ERROR.
- (-6) INVALID\_PARAMETERS\_ERROR.
- (-8) INVALID\_STACK\_ID\_ERROR.
- $\hbox{(-2) BTPS\_ERROR\_INVALID\_BLUETOOTH\_STACK\_ID}. \\$
- (-56) BTPS\_ERROR\_GAP\_NOT\_INITIALIZED.
- (-103) BTPS\_ERROR\_FEATURE\_NOT\_AVAILABLE.
- $\hbox{(-104) BTPS\_ERROR\_LOCAL\_CONTROLLER\_DOES\_NOT\_SUPPORT\_LE}.$
- $\hbox{(-120) BTPS\_ERROR\_FEATURE\_NOT\_CURRENTLY\_ACTIVE.}\\$

### API Call

 $GAP\_LE\_SC\_Only\_Mode(BluetoothStackID, EnableSCOnly)$ 

### **API Prototype**

 $int\ BTPSAPI\ GAP\_LE\_SC\_Only\_Mode (unsigned\ int\ Blue to oth Stack ID,\ Boolean\_t\ Enable SCOnly)$ 

### Description of API

The following function is provided to allow a configuration of LE Secure Connecions only mode. The upper layer will use this function before the beginning of LE SC pairing, in case it asks to reject a device that supports only legacy pairing. This mode should be used when it is more important for a device to have high security than it is for it to maintain backwards compatibility with devices that do not support SC. This function accepts as parameters the Bluetooth stack ID of the Bluetooth device, and a boolean EnableSCOnly that enable or disable the SC only mode. This function should be used ones, before the first pairing process. This function returns zero if successful or a negative error code.

# RegenerateP256LocalKeys

### Description

The following function allows the user to generate new P256 private and local keys. This function shall NOT be used in the middle of a pairing process. It is relevant for LE Secure Conenctions pairing only! This function returns zero on successful execution and a negative value on all errors.

### Parameters

No parameters are necessary.

### **Command Call Examples**

"RegenerateP256LocalKeys" Attempts to generate new P256 private and local keys.

### Possible Return Values

(o) Success.

- (-4) FUNCTION\_ERROR.
- (-8) INVALID\_STACK\_ID\_ERROR.
- (-2) BTPS\_ERROR\_INVALID\_BLUETOOTH\_STACK\_ID.
- (-56) BTPS\_ERROR\_GAP\_NOT\_INITIALIZED.
- (-104) BTPS\_ERROR\_LOCAL\_CONTROLLER\_DOES\_NOT\_SUPPORT\_LE.
- (-117) BTPS\_ERROR\_PAIRING\_ACTIVE.
- (-120) BTPS\_ERROR\_FEATURE\_NOT\_CURRENTLY\_ACTIVE.

#### API Call

 $GAP\_LE\_SC\_Regenerate\_P256\_Local\_Keys(BluetoothStackID)$ 

### **API Prototype**

 $int\ BTPSAPI\ GAP\_LE\_SC\_Regenerate\_P256\_Local\_Keys (unsigned\ int\ BluetoothStackID)$ 

### Description of API

The following function is provided to allow a regeneration of the P-256 private and local puclic keys. This function is relevant only in case of LE SC pairing. This function accepts as parameters the Bluetooth stack ID of the Bluetooth device. This functions shall NOT be used while performing pairing. This function returns zero if successful or a negative error code.

### **SCGenerateOOBLocalParams**

#### Description

In order to be able to perform LE SC pairing in OOB method we need to generate local random and confirmation values before the pairing process starts. The following function allows the user to generate OOB local parameters. This function shall NOT be used in the middle of a pairing process. It is relevant for LE SC pairing only! This function returns zero on successful execution and a negative value on all errors.

### Parameters

No parameters are necessary.

# **Command Call Examples**

"SCGenerateOOBLocalParams" Attempts to generate local random and confirmation values before the pairing process starts.

# Possible Return Values

(o) Success.

(-4) FUNCTION\_ERROR.

(-8) INVALID\_STACK\_ID\_ERROR.

(-2) BTPS\_ERROR\_INVALID\_BLUETOOTH\_STACK\_ID.

(-56) BTPS\_ERROR\_GAP\_NOT\_INITIALIZED.

(-104) BTPS\_ERROR\_LOCAL\_CONTROLLER\_DOES\_NOT\_SUPPORT\_LE.

(-117) BTPS\_ERROR\_PAIRING\_ACTIVE.

(-120) BTPS\_ERROR\_FEATURE\_NOT\_CURRENTLY\_ACTIVE.

### **API Call**

 $GAP\_LE\_SC\_OOB\_Generate\_Parameters (Blue to oth Stack ID, \&OOBLocal Random, \&OOBLocal Confirmation)$ 

# API Prototype

 $int \quad BTPSAPI \quad GAP\_LE\_SC\_OOB\_Generate\_Parameters (unsigned \quad int \quad BluetoothStackID, \quad SM\_Random\_Value\_t \quad *OOB\_Local\_Rand\_Result, \quad SM\_Confirm\_Value\_t \\ *OOB\_Local\_Confirm\_Result)$ 

### Description of API

The following function is provided to allow the use of LE Secure Connections (SC) pairing in Out Of Band (OOB) association method. The upper layer will use this function to generate the the local OOB random value, and OOB confirmation value (ra/rb and Ca/Cb) as defined in the Bluetooth specification. This function accepts as parameters the Bluetooth stack ID of the Bluetooth device, and pointers to buffers that will recieve the generated local OOB random, and OOB confirmation values. This function returns zero if successful or a negative error code.

### **DiscoverGAPS**

#### Description

The DiscoverGAPS command is provided to allow an easy mechanism to start a service discovery procedure to discover the Generic Access Profile Service on the connected remote device.

#### Parameters

It is not necessary to include parameters when using this command. A parameter will have no effect on the outcome of the service discovery.

#### Possible Return Values

- (o) Successfully discovered the Generic Access Profile Service.
- (-4) Function Error (on failure).

### **API Call**

GDIS\_Service\_Discovery\_Start(BluetoothStackID, ConnectionID, (sizeof(UUID)/sizeof(GATT\_UUID\_t)), UUID, GDIS\_Event\_Callback, sdGAPS)

#### API Prototypes

int BTPSAPI GDIS\_Service\_Discovery\_Start(unsigned int BluetoothStackID, unsigned int ConnectionID, unsigned int NumberOfUUID, GATT\_UUID\_t \*UUIDList, GDIS\_Event\_Callback\_t ServiceDiscoveryCallback, unsigned long ServiceDiscoveryCallbackParameter)

#### Description of API

The GDIS\_Service\_Discover\_Start is in an application module called GDIS that is provided to allow an easy way to perform GATT service discovery. This module can and should be modified for the customers use. This function is called to start a service discovery operation by the GDIS module.

### **GetLocalName**

### Description

The GetLocalName command is responsible for querying the name of the local Bluetooth Device. This command returns zero on a successful execution and a negative value on all errors. A Bluetooth Stack ID must exist before attempting to call this command.

#### **Parameters**

It is not necessary to include parameters when using this command. A parameter will have no effect on the outcome of the Query.

# Possible Return Values

- (o) Successfully Queried Local Device Name
- $\hbox{(-1) BTPS\_ERROR\_INVALID\_PARAMETER}$
- $\hbox{(-2) BTPS\_ERROR\_INVALID\_BLUETOOTH\_STACK\_ID}$
- (-4) FUNCTION\_ERROR
- (-8) INVALID\_STACK\_ID\_ERROR
- (-57) BTPS\_ERROR\_DEVICE\_HCI\_ERROR
- (-65) BTPS\_ERROR\_INSUFFICIENT\_BUFFER\_SPACE

### API Call

GAP\_Query\_Local\_Device\_Name(BluetoothStackID, 257, (char \*)LocalName);

### API Prototype

 $int\ BTPSAPI\ GAP\_Query\_Local\_Device\_Name (unsigned\ int\ Bluetooth Stack ID,\ unsigned\ int\ Name Buffer Length,\ char\ *Name Buffer);$ 

### Description of API

This function is responsible for querying (and reporting) the user friendly name of the local Bluetooth device. The final parameters to this function specify the buffer and buffer length of the buffer that is to receive the local device name. The NameBufferLength parameter should be at least (MAX\_NAME\_LENGTH+1) to hold the maximum allowable device name (plus a single character to hold the NULL terminator). If this function is successful, this function returns zero, and the buffer that NameBuffer points to will be filled with a NULL terminated ASCII representation of the local device name. If this function returns a negative value, then the local device name was NOT able to be queried (error condition).

# SetLocalName

### Description

The SetLocalName command is responsible for setting the name of the local Bluetooth Device to a specified name. This command returns zero on a successful execution and a negative value on all errors. A Bluetooth Stack ID must exist before attempting to call this command.

### Parameters

One parameter is necessary for this command. The specified device name must be the only parameter (which means there should not be spaces in the name or only the first section of the name will be set).

### **Command Call Examples**

"SetLocalName New\_Bluetooth\_Device\_Name" Attempts to set the Local Device Name to "New\_Bluetooth\_Device\_Name." "SetLocalName New Bluetooth Device Name" Attempts to set the Local Device Name to "New Bluetooth Device Name" but only sets the first parameter, which would make the Local Device Name "New." "SetLocalName MSP430" Attempts to set

the Local Device Name to "MSP430."

#### Possible Return Values

- (o) Successfully Set Local Device Name
- (-1) BTPS\_ERROR\_INVALID\_PARAMETER
- (-2) BTPS\_ERROR\_INVALID\_BLUETOOTH\_STACK\_ID
- (-4) FUNCTION ERROR
- (-8) INVALID\_STACK\_ID\_ERROR
- (-57) BTPS\_ERROR\_DEVICE\_HCI\_ERROR

### **API Call**

GAP\_Set\_Local\_Device\_Name(BluetoothStackID, TempParam->Params[o].strParam);

#### API Prototype

int BTPSAPI GAP\_Set\_Local\_Device\_Name(unsigned int BluetoothStackID, char \*Name);

### Description of API

This function is provided to allow the changing of the device name of the local Bluetooth device. The Name parameter must be a pointer to a NULL terminated ASCII string of at most MAX\_NAME\_LENGTH (not counting the trailing NULL terminator). This function will return zero if the local device name was successfully changed, or a negative return error code if there was an error condition.

### GetRemoteName

#### Description

The GetRemoteName command is responsible for querying the Bluetooth Device Name of a Remote Device. This command returns zero on a successful execution and a negative value on all errors. The command requires that a valid Bluetooth Stack ID exists before running and it should be called after using the Inquiry command. The DisplayInquiryList command would be useful in this situation to find which Remote Device goes with which Inquiry Index.

#### Parameters

The GetRemoteName command requires one parameter which is the Inquiry Index of the Remote Bluetooth Device. This value can be found after an Inquiry or displayed when the command DisplayInquiryList is used. Command Call Examples "GetRemoteName 5" Attempts to query the Device Name for the Remote Device that is at the fifth Inquiry Index. "GetRemoteName 8" Attempts to query the Device Name for the Remote Device Name for the Remote Device Name for the

### Possible Return Values

- (o) Successfully Queried Remote Name
- (-1) BTPS\_ERROR\_INVALID\_PARAMETER
- (-2) BTPS\_ERROR\_INVALID\_BLUETOOTH\_STACK\_ID
- (-4) FUNCTION\_ERROR
- (-6) INVALID\_PARAMETERS\_ERROR
- (-8) INVALID\_STACK\_ID\_ERROR
- (-57) BTPS\_ERROR\_DEVICE\_HCI\_ERROR
- (-59) BTPS\_ERROR\_ADDING\_CALLBACK\_INFORMATION

### API Call

 $GAP\_Query\_Remote\_Device\_Name (Blue to oth Stack ID, Inquiry Result List [(Temp Param-Params [o]. int Param-1)], GAP\_Event\_Callback, (unsigned long) o); and the parameter of the parameter of t$ 

### **API Prototype**

 $int \ BTPSAPI \ GAP\_Query\_Remote\_Device\_Name (unsigned \ int \ BluetoothStackID, \ BD\_ADDR\_t \ BD\_ADDR, \ GAP\_Event\_Callback\_t \ GAP\_Event\_Callback, \ unsigned \ long \ CallbackParameter);$ 

### Description of API

This function is provided to allow a mechanism to query the user-friendly Bluetooth device name of the specified remote Bluetooth device. This function accepts as input the Bluetooth device address of the remote Bluetooth device to query the name of and the GAP event callback information that is to be used when the remote device name process has completed. This function returns zero if successful, or a negative return error code if the remote name request was unable to be submitted. If this function returns success, then the caller will be notified via the specified callback when the remote name information has been determined (or there was an error). This function cannot be used to determine the user-friendly name of the local Bluetooth device. Because this function is asynchronous in nature (specifying a remote device address), this function will notify the caller of the result via the specified callback. The caller is free to cancel the remote name request at any time by issuing the GAP\_Cancel\_Query\_Remote\_Name function and specifying the Bluetooth device address of the Bluetooth device that was specified in the original call to this function. It should be noted that when the callback is cancelled, the operation is attempted to be cancelled and the callback is cancelled (i.e. the GAP module still might perform the remote name request, but no callback is ever issued).

# **SetLocalAppearence**

### Description

The SetLocalAppearence command is provided to set the local device appearance that is exposed by the GAP Service (GAPS).

### Parameters

The SetLocalAppearence command requires one parameter which is the Local Device Appearance you wish to be set.

### **Possible Return Values**

(o) Success.

(-4) Function error (on failure).

#### API Call

 $GAPS\_Set\_Device\_Appearance(BluetoothStackID, GAPSInstanceID, Appearance)$ 

#### API Prototype

 $int\ BTPSAPI\ GAPS\_Set\_Device\_Appearance (unsigned\ int\ Bluetooth StackID,\ unsigned\ int\ InstanceID,\ Word\_t\ DeviceAppearance);$ 

#### Description of API

This function allows a mechanism of setting the local device appearance that is exposed as part of the GAP Service API (GAPS).

# **GetLocalAppearence**

### Description

The GetLocalAppearence command is provided to read the local device appearance that is exposed by the GAP Service (GAPS).

#### Parameters

It is not necessary to include parameters when using this command. A parameter will have no effect on the outcome.

#### **Possible Return Values**

(o) Success.

(-4) Function error (on failure).

#### API Call

 $GAPS\_Query\_Device\_Appearance(BluetoothStackID, GAPSInstanceID, \& Appearance)$ 

### **API Prototype**

int BTPSAPI GAPS\_Query\_Device\_Appearance(unsigned int BluetoothStackID, unsigned int InstanceID, Word\_t \*DeviceAppearance)

### Description of API

This function allows a mechanism of reading the local device appearance that is exposed as part of the GAP Service API (GAPS).

# GetRemoteAppearence

### Description

The GetRemoteAppearence command is provided to read the device appearance from the connected remote device that is exposed as part of the GAP Service. The GAP Service on the remote device must have already been discovered using the DiscoverGAPS command.

### **Parameters**

It is not necessary to include parameters when using this command. A parameter will have no effect on the outcome

# Possible Return Values

(o) Success.

(-4) Function error (on failure).

### API Call

 $GATT\_Read\_Value\_Request(BluetoothStackID, ConnectionID, DeviceInfo->GAPSClientInfo.DeviceAppearanceHandle, GATT\_ClientEventCallback\_GAPS, (unsigned long)DeviceInfo->GAPSClientInfo.DeviceAppearanceHandle)$ 

# API Prototype

 $int \ \ BTPSAPI \ \ GATT\_Read\_Value\_Request (unsigned \ \ int \ \ \ BluetoothStackID, \ \ unsigned \ \ int \ \ \ ConnectionID, \ \ Word\_t \ \ AttributeHandle, \ \ GATT\_Client\_Event\_Callback\_t \ ClientEventCallback, unsigned long CallbackParameter)$ 

# Description of API

This function allows a mechanism of reading an attribute from a connected device.

# **Heart Rate Profile Commands**

# RegisterHRS

### Description

the RegisterHRS command is responsible for registering a HRP Service. This function will return zero on successful execution and a negative value on all errors.

#### **Parameters**

It is not necessary to include parameters when using this command. A parameter will have no effect on the outcome.

#### Possible Return Values

(o) Successfully registered an HRP service

(-4) FUNCTION ERROR

(-1000) HRS\_ERROR\_INVALID\_PARAMETER

(-1002) HRS ERROR INSUFFICIENT RESOURCES

(-1003) HRS\_ERROR\_SERVICE\_ALREADY\_REGISTERED

#### API Call

HRS\_Initialize\_Service(BluetoothStackID, HRS\_HEART\_RATE\_CONTROL\_POINT\_RESET\_ENERGY\_EXPENDED\_SUPPORTED, HRS\_EventCallback, NULL, &HRSInstanceID);

#### **API Prototype**

int BTPSAPI HRS\_Initialize\_Service(unsigned int BluetoothStackID, unsigned long Supported\_Commands, HRS\_Event\_Callback\_t EventCallback, unsigned long CallbackParameter, unsigned int \*ServiceID)

### Description of API

This function is responsible for opening a HRS Server. The first parameter is the Bluetooth Stack ID on which to open the Server. The second parameter is the mask of supported Heart Rate Control point commands. The third parameter is the Callback function to call when an event occurs on this Server Port. The fourth parameter is a user-defined callback parameter that will be passed to the callback function with each event. The final parameter is a pointer to store the GATT Service ID of the registered HRS service. This can be used to include the service registered by this call. This function returns the positive, non-zero, Instance ID or a negative error code. Only 1 HRS Server may be open at a time, per Bluetooth Stack ID. The Supported\_Commands parameter must be made up of bit masks of the form: HRS\_HEART\_RATE\_CONTROL\_POINT\_XXX\_SUPPORTED All Client Requests will be dispatch to the EventCallback function that is specified by the second parameter to this function.

# **UnRegisterHRS**

### Description

The UnRegisterHRS command is responsible for unregistering a HRP Service. This command will return zero on successful execution and a negative value on all errors.

#### Parameters

It is not necessary to include parameters when using this command. A parameter will have no effect on the outcome.

### **Possible Return Values**

(o) Successfully closed the HRS Server
(-4) FUNCTION\_ERROR (HRP Service not registered)
(-1000) HRS\_ERROR\_INVALID\_PARAMETER
(-1004) HRS\_ERROR\_INVALID\_INSTANCE\_ID

### API Call

HRS\_Cleanup\_Service(BluetoothStackID, HRSInstanceID);

### API Prototype

int BTPSAPI HRS\_Cleanup\_Service(unsigned int BluetoothStackID, unsigned int InstanceID)

### Description of AP

This function is responsible for closing a previously opened HRS Server. The first parameter is the Bluetooth Stack ID on which to close the Server. The second parameter is the InstanceID that was returned from a successful call to HRS\_Initialize\_Service(). This function returns a zero if successful or a negative return error code if an error occurs.

# **DiscoverHRS**

### Description

The DiscoverHRS command is responsible for performing a HRP Service Discovery Operation. This command will return a zero on successful execution and a negative value on all errors.

### Parameters

It is not necessary to include parameters when using this command. A parameter will have no effect on the outcome

## Possible Return Values

(o) Service Discovery Start success

(-4) Function\_Error

### API Call

GDIS\_Service\_Discovery\_Start(BluetoothStackID, ConnectionID, (sizeof(UUID)/sizeof(GATT\_UUID\_t)), UUID, GDIS\_Event\_Callback, sdHRS);

# **API Prototype**

int BTPSAPI GDIS\_Service\_Discovery\_Start(unsigned int BluetoothStackID, unsigned int ConnectionID, unsigned int NumberOfUUID, GATT\_UUID\_t \*UUIDList, GDIS\_Event\_Callback\_t ServiceDiscoveryCallback, unsigned long ServiceDiscoveryCallbackParameter)

### Description of API

The GDIS\_Service\_Discover\_Start is in an application module called GDIS that is provided to allow an easy way to perform GATT service discovery. This module can and should be modified for the customers use. This function is called to start a service discovery operation by the GDIS module.

### ConfigureRemoteHRS

### Description

The ConfigureRemoteHRS command is responsible for configuring a HRP Service on a remote device. This command will return zero on successful execution and a negative value on all errors.

#### **Parameters**

The ConfigureRemoteHRS requires only one parameter, Heart Rate Notify. O disables Heart Rate Notify and 1 enables Heart Rate Notify

### **Command Call Examples**

 $Configure Remote HRS\ {\tt 1}\ configures\ the\ service\ with\ Heart\ Rate\ Notify\ enabled.$ 

ConfigureRemoteHRS o configures the service with Heart Rate Notify disabled.

### **Possible Return Values**

(o) Successfully configured HRS on the remote device

(-4) FUNCTION\_ERROR

### **NotifyHeartRate**

### Description

The NotifyHeartRate command is responsible for performing a Heart Rate Measurement notification to a connected remote device. This command will return zero on successful execution and a negative value on all errors.

#### Parameters

the NotifyHeartRate command requires 5 parameters. The first parameter is the BPM (beats per minute). The second is the Heart Rate format, o = Byte, 1 = Word. The third is the Sensor Contact Status, o = Not Supported, 1 = Supported/Not Detected, 2 = Supported/Detected. The fourth is Energy Expended, o = Don't Send, 1 = Send. The fifth and last is the number of RR Intervals, o = None, X = Number of Intervals.

# **Command Call Examples**

NotifyHeartRate 80 1 2 1 0

# Possible Return Values

(o) Successfully sent the Heart Rate Measurement

 $\hbox{(-6) INVALID\_PARAMETERS\_ERROR}$ 

(-8) INVALID\_STACK\_ID\_ERROR

(-1000) HRS\_ERROR\_INVALID\_PARAMETER

 $(\hbox{-}1002)\,HRS\_ERROR\_INSUFFICIENT\_RESOURCES$ 

(-1004) HRS\_ERROR\_INVALID\_INSTANCE\_ID

### API Call

 $HRS\_Notify\_Heart\_Rate\_Measurement (Bluetooth Stack ID, HRS Instance ID, Connection ID, Heart Rate Ptr)$ 

# API Prototype

Int BTPSAPI HRS\_Notify\_Heart\_Rate\_Measurement(unsigned int BluetoothStackID, unsigned int InstanceID, unsigned int ConnectionID, HRS\_Heart\_Rate\_Measurement\_Data\_t \*Heart\_Rate\_Measurement)

### Description of API

This function is responsible for sending a Heart Rate Measurement to a specified remote device. The first parameter is the Bluetooth Stack ID of the Bluetooth Device. The second parameter is the InstanceID returned from a successful call to HRS\_Initialize\_Server(). The third parameter is the ConnectionID of the remote device to send the notification to. The final parameter is the Heart Rate Measurement data to notify. This function will return zero if the notification was sent successfully or a negative return error code if there was an error condition.

### GetBodySensorLocation

### Description

The GetBodySensorLocation command is responsible for reading the Body Sensor Location characteristic. It can be executed by a Server or a Client with an open connection to a remote Server. This command will return zero on successful execution and a negative value on all errors.

### Parameters

It is not necessary to include parameters when using this command. A parameter will have no effect on the outcome

### **Possible Return Values**

(o) Successfully Set Body Sensor Location
(-4) FUNCTION\_ERROR
(-103) BTPS\_ERROR\_FEATURE\_NOT\_AVAILABLE
(-1000) HRS\_ERROR\_INVALID\_PARAMETER
(-1004) HRS\_ERROR\_INVALID\_INSTANCE\_ID

#### API Call

HRS\_Query\_Body\_Sensor\_Location(BluetoothStackID, HRSInstanceID, &location)

### **API Prototype**

int BTPSAPI HRS\_Query\_Body\_Sensor\_Location(unsigned int BluetoothStackID, unsigned int InstanceID, Byte\_t \*Body\_Sensor\_Location)

### Description of API

This function is responsible for querying the current location of the body sensor for the specified HRS instance. The first parameter is the Bluetooth Stack ID of the Bluetooth Device. The second parameter is the InstanceID returned from a successful call to HRS\_Initialize\_Server(). The final parameter is a pointer to return the current Body Sensor Location for the specified HRS instance. This function will return zero if the body sensor location was successfully set or a negative return error code if there was an error condition.

### SetBodySensorLocation

### Description

The SetBodySensorlocation command is responsible for writing the Body Sensor Location characteristic. It can be executed only by a Server. This command will return zero on successful execution and a negative value on all errors.

#### Parameters

The SetBodySensorLocation command requires one parameter which is the Location of the Heart Rate sensor. This parameter should be an integer between 1 and 6 with each number corresponding to a different location.

o - Other, 1 - Chest, 2 - Wrist, 3 - Finger, 4 - Hand, 5 - Ear Lobe, 6 - Foot.

### **Command Call Examples**

"SetBodySensorLocation 3" sets the sensor location to Finger.

"SetBodySensorLocation 5" sets the sensor location to Ear lobe.

### **Possible Return Values**

(o) Successfully Set Body Sensor Location

(-4) FUNCTION\_ERROR

(-103 ) BTPS\_ERROR\_FEATURE\_NOT\_AVAILABLE

 $\hbox{(-1000) HRS\_ERROR\_INVALID\_PARAMETER}$ 

(-1004) HRS\_ERROR\_INVALID\_INSTANCE\_ID

# API Call

HRS\_Set\_Body\_Sensor\_Location(BluetoothStackID, HRSInstanceID, (Byte\_t)TempParam->Params[o].intParam

### **API Prototype**

Int BTPSAPI HRS\_Set\_Body\_Sensor\_Location(unsigned int BluetoothStackID, unsigned int InstanceID, Byte\_t Body\_Sensor\_Location)

### Description of API

This function is responsible for setting the location of the body sensor for the specified HRS instance. The Body\_Sensor\_Location parameter should be an enumerated value of the form HRS\_BODY\_SENSOR\_LOCATION\_XXX. This function will return zero if the body sensor location was successfully set or a negative return error code if there was an error condition.

### ResetEnergyExpended

# Description

The ResetEnergyExpended command is responsible for writing the Reset Energy Expended command to a remote Server Control Point. It can be executed only by a Client. This command will return a zero on successful execution and a negative value on all errors.

# Parameters

It is not necessary to include parameters when using this command. A parameter will have no effect on the outcome.

# Possible Return Values

(o) successfully reset energy expended (-1000) HRS\_ERROR\_INVALID\_PARAMETER

### API Call

HRS\_Format\_Heart\_Rate\_Control\_Command(ccResetEnergyExpended, HRS\_HEART\_RATE\_CONTROL\_POINT\_VALUE\_LENGTH, CommandBuffer)

# **API Prototype**

int BTPSAPI HRS\_Format\_Heart\_Rate\_Control\_Command(HRS\_Heart\_Rate\_Control\_Command\_t Command, unsigned int BufferLength, Byte\_t \*Buffer)

### Description of API

The Format\_Heart\_Rate\_Control\_Command function is responsible for formatting a Heart Rate Control Command into a user specified buffer. The first parameter is the command to format. The final two parameters contain the length of the buffer, and the buffer, to format the command into. This function returns a zero if successful or a negative return error code if an error occurs. The BufferLength and Buffer parameter must point to a buffer of at least HRS\_HEART\_RATE\_CONTROL\_POINT\_VALUE\_LENGTH in size. HRS\_Heart\_Rate\_Control\_Command\_t is a ccResetEnergyExpended command which is placed in the buffer.

#### Keystone= MAVRK=For C2000=For MSP430=For technical For technical OMAPL1=For technical technical support on support on {{ support on DaVinci=For OMAP35x=For technical support on MAVRK MultiCore devices, the C2000 technical technical support on OMAP please post MSP430 1. switchcategory:MultiCore= please post your please support on support on For technical si please post your questions in the OMAP please post your DaVincoplease post your For technical support on questions please post you vour C6000 MultiCore questions post your post your questions on MultiCore devices, please questions at questions on on The Forum questions on questions on The OMAP on The post your questions in the http://e2e.ti.com The MSP430 MAVRK For questions The OMAP C2000 The DaVinci Forum. C6000 MultiCore Forum Please post on Forum Toolbox related to the Forum. Forum. Please Forum. Please Please post comments about For questions related to Please post Forum. **BIOS MultiCore** post only Please post only only the BIOS MultiCore SDK only Please post article CC256x SDK (MCSDK), comments comments comments post only Bluetooth State (MCSDK), please use the comments only please use the comments about the about the about the **BIOS Forum** about the comments HRPDemo Ap article CC256x **BIOS Forum** about the article CC256x article about the article Please post only comments related Please }} CC256x TI article TI Bluetooth TI Bluetooth to the article CC256x TI Bluetooth comments related to the Bluetooth HRPDemo CC256x TI article Bluetooth Stack Bluetooth CC256x TI **HRPDemo** Stack Bluetooth Stack TI Stack article CC256x App here. **HRPDemo** App here. **HRPDemo** Stack Bluetooth Stack HRPDemo App here. **HRPDemo** App here. App here. HRPDemo App here. App here

# Links

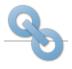

Amplifiers & Linear
Audio
Broadband RF/IF & Digital Radio

Clocks & Timers

Data Converters

This page was last edited on 17 November 2016, at 09:47.

DLP & MEMS
High-Reliability
Interface
Logic

Retrieved from "https://processors.wiki.ti.com/index.php?title=CC256x\_TI\_Bluetooth\_Stack\_HRPDemo\_App&oldid=222923"

Power Management

Processors

ARM Processors

Digital Signal Processors (DSP)

Microcontrollers (MCU)

OMAP Applications Processors

Switches & Multiplexers

Temperature Sensors & Control ICs Wireless Connectivity

Content is available under Creative Commons Attribution-ShareAlike unless otherwise noted.